# Writing Posters with Markdown

### To some extent, with markdown package

- $\blacktriangleright$  (Nested) bullet and numbered lists
- Text formatting (*italic*, **bold becomes italic** + **alerted**)
- Redefine #### to start a block with title and **----** to end the block
- **Compile with --shell-escape** (Overleaf does this already)

#### Caveats

- $\triangleright$  Nothing too complicated!
- $\triangleright$  No verbatim or fragile stuff!
- $\triangleright$  No #and characters!
- $\blacktriangleright$  (I used \texthash and \textunderscore)
- **IN Alternatives: Pandoc, wikitobeamer**

#### **Overview**

- $\blacktriangleright$  This is the template I created for my poster presentations. [1]
- $\triangleright$  You can provide an optional \footimage. [2]

#### **Options**

 $\blacktriangleright$  It's based on beamerposter, so you can change some options:

- $\blacktriangleright$  I've included some colour themes, using the colour palettes from <http://colourlovers.com>
	- ComingClean (current theme)
	- Entrepreneur (light blue + grey)
	- Conspicious (a bit garish!)

size a0, a0b, a1, a2, a3, a4 orientiation landscape, portrait scale a decimal number to scale the fonts

## Colour Themes

## This is a sample

- $\triangleright$  One, two, pick up my shoe
- Three, four, shut the door
- Five, six, pick up sticks
- Seven, eight, lay them straight
- Nine, ten, a big fat hen
- One, two, pick up my shoe
- $\blacktriangleright$  Three, four, shut the door
- $\blacktriangleright$  Five, six, pick up sticks
- Seven, eight, lay them straight
- $\blacktriangleright$  Nine, ten, a big fat hen

#### This is another sample

 $\triangleright$  Some maths material

$$
A = U \times S \times V^T \sigma = \frac{x \times y}{\sqrt[3]{\alpha + \beta}} \tag{1}
$$

## This is a sample of a wiiiide column

- One, two, pick up my shoe
- I Three, four, shut the door
- Five, six, pick up sticks
- Seven, eight, lay them straight
- 

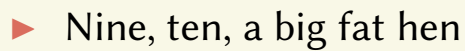

## Bibliography

[1] John Smith. *Book title*, volume 3 of 2. Publisher, City, 1 edition, January 2012.

[2] James Smith. Article title. 14(6):1–8, March 2013.

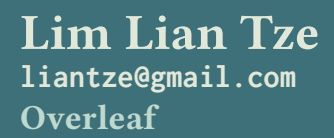

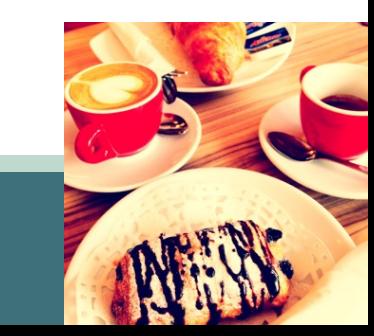